## LESSON PLAN MAGIC METALLICS PRINT MAKING

## PRODUCTS AND TOOLS USED

- Flat piece of Cardboard. You may also use any craft of ceramic surface
- printing objects
- Sponge (Cut into small
- 
- RB-144 #4 Soft Fan Brush • Soft Bristled Brush
- Leaves or alternative
- pieces)
- Scrap Paper

## COLOR USED

- Flat Black (SS-138 or Alternative Background Color: Accent Green (SS-57)
- Copper Metallic (MM-102)
- Gold Metallic (MM-105)
- Green Patina (MM-202)

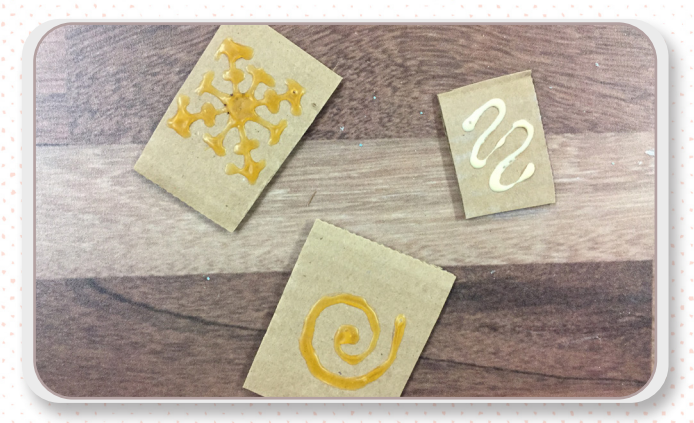

- **1.** To make stamp: Cardboard and liquid glue (such as Elmer's or wood glue)
- **2.** Cut a desired size of cardboard large enough for your stamp design

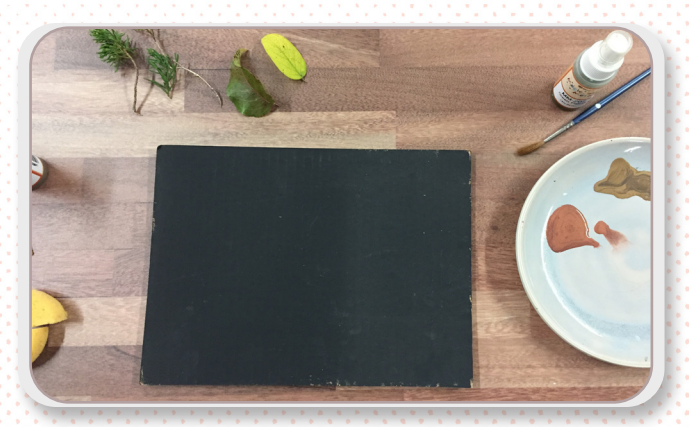

- **6.** Prepare your craft surface.
- **7.** Using a soft bristled brush, apply one coat of Flat Black (SS-138) or other desired base coat color to front of cardboard.
- **8.** Let dry completely

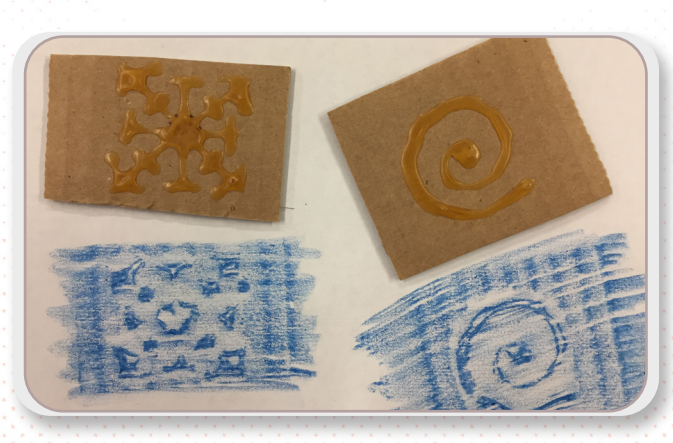

- **3.** Draw design with liquid glue and let dry completely
- **4.** Check design by placing under paper and rubbing crayon overtop to reveal design
- **5.** Add more glue if needed

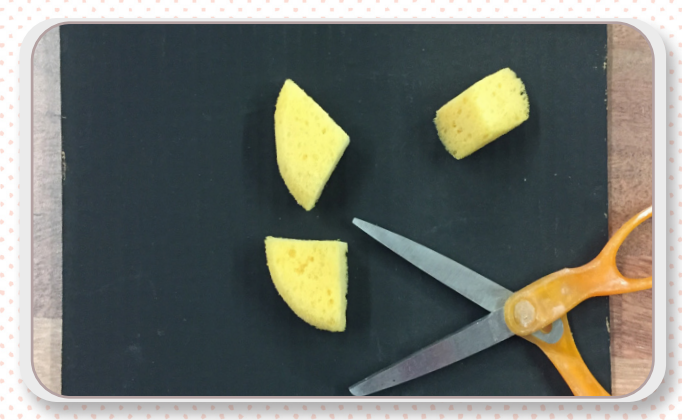

- **9.** Printing:
- **10.** Using one leaf at a time, sponge desired color of Magic Metallic (Copper Metallic MM-102 or Gold Metallic MM-105) onto leaf (or other printing object) using a small flat sided sponge. You may want to cut a larger sponge into small pieces

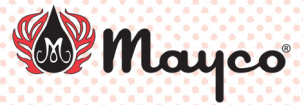

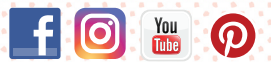

## LESSON PLAN: MAGIC METALLIC PRINT

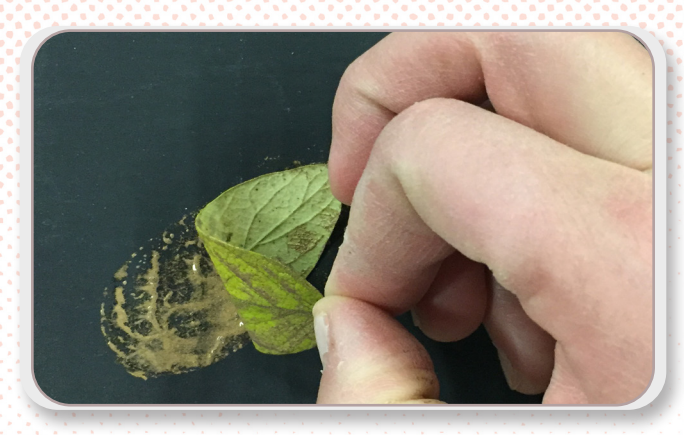

**11.** When ready to print your leaf, apply desired amount of metallic paint to your leaf and place it paint side down onto your prepared cardboard surface

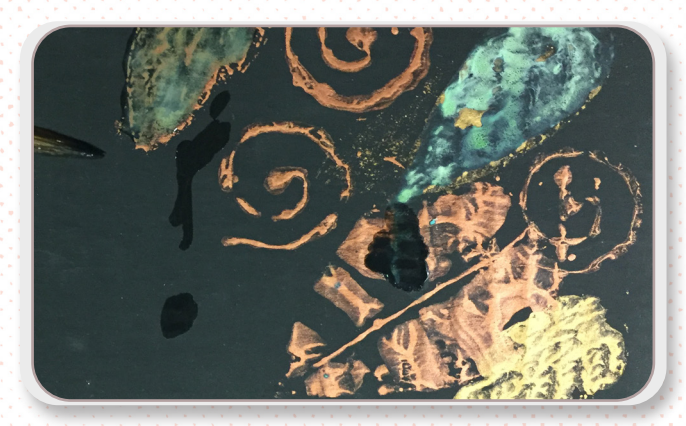

**14.** To create a patinaed leaf, print leaf with Magic Metallic paint as instructed, immediately after pulling the leaf back to reveal your print lay a layer of Green Patina (MM-202) on top of the wet paint with a brush.

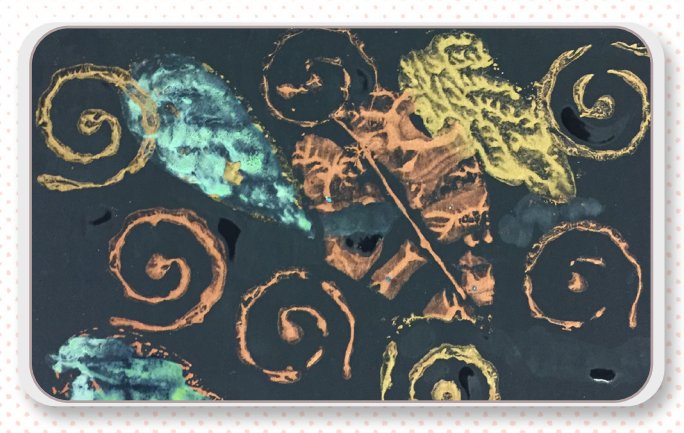

- **16.** Any metallic paint layered over an area where wet Green Patina liquid is will also patina
- **17.** Continue to print leaves using all printing techniques above until you are satisfied with your composition

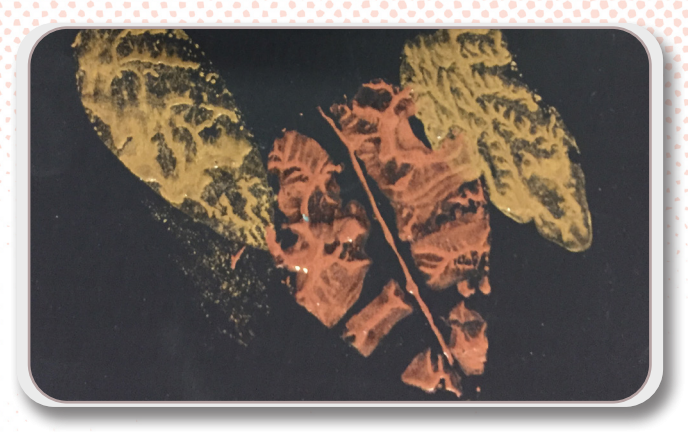

- **12.** Press leaf down with your clean sponge as you did when test printing, then pull leaf back to reveal print
- **13.** Continue to print leaves of different sizes and shapes using both of the Magic Metallic colors

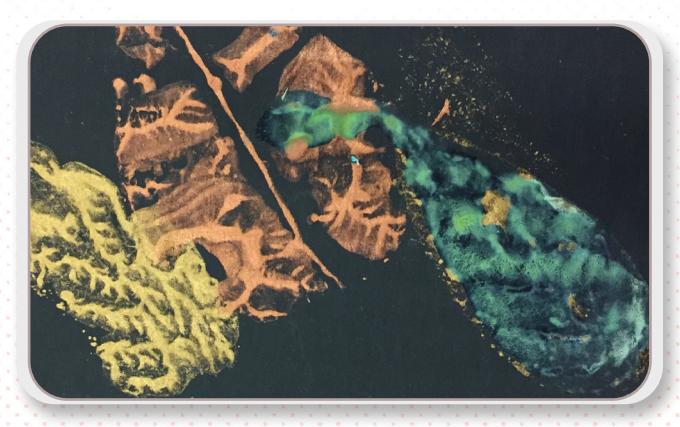

**15.** Watch the Green Patina color develop as oxidation occurs. For oxidation to occur the Green Patina liquid must be applied while the metallic paint is wet

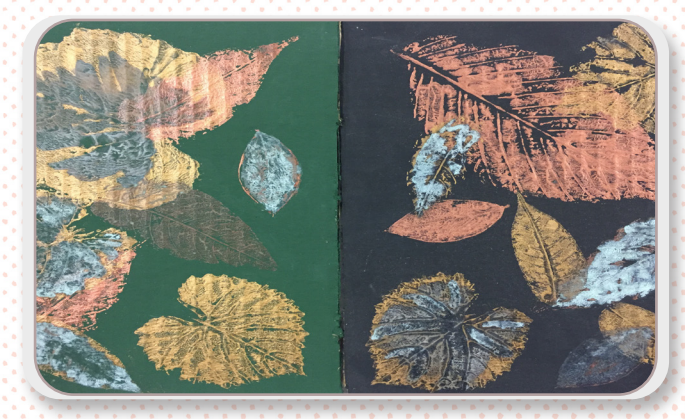

**18.** You can touch up any areas of un-wanted metallic marks with a single coat of the acrylic used for your background color

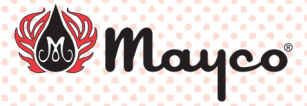

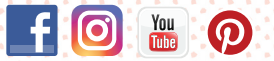

MaycoColors.com